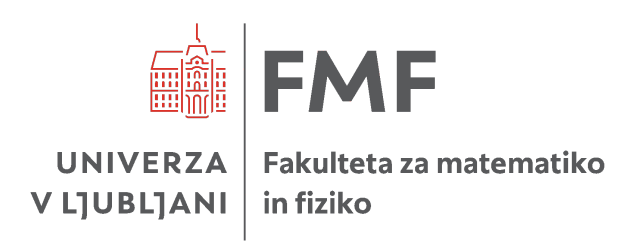

# Matematično-fizikalni praktikum

# Deseta naloga: BVP diferenčne metode

Simon Bukovšek, 28211067

Škofja Loka, 1. januar 2024

Profesor: prof. dr. Borut Paul Kerševan

## Naloga: Diferenčne metode za začetni problem PDE

Spremljaj časovni razvoj začetnega stanja

$$
\Psi(x,0) = \sqrt{\frac{\alpha}{\sqrt{\pi}}}e^{-\alpha^2(x-\lambda)^2/2}
$$

v harmonskem potencialu  $V(x) = \frac{1}{2}kx^2$ , kjer je v naravnih enotah  $\alpha = k^{1/4}$ ,  $\omega = \sqrt{k}$ . Analitična rešitev je koherentno stanje

$$
\psi(x,t) = \sqrt{\frac{\alpha}{\sqrt{\pi}}} \exp\left[-\frac{1}{2}(\xi - \xi_{\lambda}\cos\omega t)^2 - i\left(\frac{\omega t}{2} + \xi\xi_{\lambda}\sin\omega t - \frac{1}{4}\xi_{\lambda}^2\sin 2\omega t\right)\right],
$$

kjer je  $\xi = \alpha x, \xi_{\lambda} = \alpha \lambda$ . Postavi parametre na  $\omega = 0.2, \lambda = 10$ . Krajevno mrežo vpni v interval  $[a, b] = [-40, 40]$  z  $N = 300$  aktivnimi točkami. Nihajni čas je  $T = 2\pi/\omega$  – primerno prilagodi časovni korak  $\Delta t$  in stanje opazuj deset period. Opazuj še razvoj gaussovskega valovnega paketa

$$
\psi(x,0) = (2\pi\sigma_0^2)^{-1/4} e^{ik_0(x-\lambda)} e^{-(x-\lambda)^2/(2\sigma_0)^2}
$$

v prostoru brez potenciala. Postavi  $\sigma_0 = 1/20$ ,  $k_0 = 50\pi$ ,  $\lambda = 0.25$  in območje  $[a, b] = [-0.5, 1.5]$  ter  $\Delta t = 2\Delta x^2$ . Časovni razvoj spremljaj, dokler težišče paketa ne pride do  $x \approx 0.75$ . Analitična rešitev je

$$
\psi(x,t) = \frac{(2\pi\sigma_0^2)^{-1/4}}{\sqrt{1 + \mathrm{i}t/(2\sigma_0^2)}} \exp\left[\frac{-(x-\lambda)^2/(2\sigma_0)^2 + \mathrm{i}k_0(x-\lambda) - \mathrm{i}k_0^2t/2}{1 + \mathrm{i}t/(2\sigma_0^2)}\right]
$$

### 1 Uvod

Enorazsežna nestacionarna Schödingerjeva enačba

$$
\left(\mathrm{i}\hbar\frac{\partial}{\partial t} - H\right)\psi(x,t) = 0
$$

je osnovno orodje za nerelativistični opis časovnega razvoja kvantnih stanj v različnih potencialih. Tu obravnavamo samo od ˇcasa neodvisne hamiltonske operatorje

$$
H = -\frac{\hbar^2}{2m}\frac{\partial^2}{\partial x^2} + V(x) \ .
$$

Z menjavo spremenljivk  $H/\hbar \mapsto H$ ,  $x\sqrt{m/\hbar} \mapsto x$  in  $V(x\sqrt{m/\hbar})/\hbar \mapsto V(x)$ , efektivno postavimo  $\hbar = m =$ 1,

<span id="page-1-1"></span>
$$
H = -\frac{1}{2}\frac{\partial^2}{\partial x^2} + V(x) \,. \tag{1}
$$

Razvoj stanja  $\psi(x, t)$  v stanje  $\psi(x, t + \Delta t)$  opišemo s približkom

<span id="page-1-0"></span>
$$
\psi(x, t + \Delta t) = e^{-iH\Delta t}\psi(x, t) \approx \frac{1 - \frac{1}{2}iH\Delta t}{1 + \frac{1}{2}iH\Delta t}\psi(x, t) ,
$$
\n(2)

ki je unitaren in je reda  $\mathcal{O}(\Delta t^3)$ . Območje  $a \le x \le b$  diskretiziramo na krajevno mrežo  $x_j = a + j\Delta x$  pri  $0 \leq j \leq N$ ,  $\Delta x = (b - a)/(N - 1)$ , časovni razvoj pa spremljamo ob časih  $t_n = n\Delta t$ . Vrednosti valovne funkcije in potenciala v mrežnih točkah ob času  $t_n$  označimo  $\psi(x_j,t_n) = \psi_j^n$  oziroma  $V(x_j) = V_j$ . Krajevni odvod izrazimo z diferenco

$$
\Psi''(x) \approx \frac{\psi(x + \Delta x, t) - 2\psi(x, t) + \psi(x - \Delta x, t)}{\Delta x^2} = \frac{\psi_{j+1}^n - 2\psi_j^n + \psi_{j-1}^n}{\Delta x^2}.
$$

Ko te približke vstavimo v enačbo [\(2\)](#page-1-0) in razpišemo Hamiltonov operator po enačbi [\(1\)](#page-1-1), dobimo sistem enačb

$$
\psi_j^{n+1} - i \frac{\Delta t}{4\Delta x^2} \left[ \psi_{j+1}^{n+1} - 2\psi_j^{n+1} + \psi_{j-1}^{n+1} \right] + i \frac{\Delta t}{2} V_j \psi_j^{n+1} = \psi_j^n + i \frac{\Delta t}{4\Delta x^2} \left[ \psi_{j+1}^n - 2\psi_j^n + \psi_{j-1}^n \right] - i \frac{\Delta t}{2} V_j \psi_j^n,
$$

v notranjih točkah mreže, medtem ko na robu  $(j \leq 0$  in  $j \geq N)$  postavimo  $\psi_j^n = 0$ . Vrednosti valovne funkcije v točkah  $x_j$  uredimo v vektor

$$
\mathbf{\Psi}^n = (\psi_1^n, \dots, \psi_{N-1}^n)^T
$$

in sistem prepišemo v matrično obliko

$$
A\Psi^{n+1} = A^* \Psi^n, \qquad A = \begin{pmatrix} d_1 & a & & & & \\ a & d_2 & a & & & \\ & a & d_3 & a & & \\ & & \ddots & \ddots & \ddots & \\ & & & a & d_{N-2} & a \\ & & & & a & d_{N-1} \end{pmatrix},
$$

kjer je

$$
b = \mathbf{i} \frac{\Delta t}{2\Delta x^2}
$$
,  $a = -\frac{b}{2}$ ,  $d_j = 1 + b + \mathbf{i} \frac{\Delta t}{2} V_j$ .

Dobili smo torej matrični sistem, ki ga moramo rešiti v vsakem časovnem koraku, da iz stanja  $\Psi^n$  dobimo stanje  $\Psi^{n+1}$ . Matrika A in vektor  $\Psi$  imata kompleksne elemente, zato račun najlažje opraviš v kompleksni aritmetiki<sup>[1](#page-1-2)</sup>. Izkaže se, da so za zadovoljivo natančnost višji redi nujni (glej dodatni del naloge).

<span id="page-1-2"></span><sup>&</sup>lt;sup>1</sup>#include <complex.h> v c, #include <complex> v c++, from cmath import \* za kompleksne funkcije v Pythonu (sama kompleksna aritmetika pa je vgrajena).

## 2 Izbira metode

Preden začnemo računati valovne funkcije se moramo vprašati, katera metoda je najprimernejša za uporabo. Možnosti imamo dve. Da rešimo sistem

$$
\mathsf{A}\Psi^{n+1}=\mathsf{A}^*\Psi^n\ ,
$$

lahko preprosto obrnemo matriko A in dobimo

$$
\boldsymbol{\Psi}^{n+1} = \mathsf{A}^{-1} \mathsf{A}^* \boldsymbol{\Psi}^n \; .
$$

To nam sprva vzame  $\mathcal{O}(N^3)$  časa za obračanje in množenje matrike z matriko, nato pa v vsakem koraku še  $\mathcal{O}(N^2)$  za množenje matrike z vektorjem. Tej metodi bomo rekli inverzna metoda. Druga možnost je, da sistem rešimo z reševanjem pasovnega sistema enačb, saj je matrika A tri- (ali v primeru večje natančnosti lahko tudi več-) diagonalna. Tak tridiagonalen sistem lahko s pomočjo Thomasovega algoritma rešimo v  $\mathcal{O}(N)$  časa. Sistem mora biti oblike  $Ax = b$ , kjer x iščemo, A pa je tridiagonalna matrika. V našem primeru imamo  $\mathbf{x} = \mathbf{\Psi}^{n+1}$  in  $\mathbf{b} = \mathsf{A}\mathbf{\Psi}^n$ . Vendar pa izračun vektorja  $\mathbf{b}$  v vsakem koraku zahteva množenje matrike A\* z vektorjem, kar spet vzame  $\mathcal{O}(N^2)$  $\mathcal{O}(N^2)$  $\mathcal{O}(N^2)$  časa<sup>2</sup>. Tej metodi bomo rekli *pasovna metoda*. Če označimo z  $N_x$ število točk na krajevni mreži, z  $N_t$  pa število časovnih korakov, lahko časovno zahtevnost obeh metod zapišemo kot:

inverzna metoda : 
$$
\mathcal{O}(N_t N_x^2 + N_x^3)
$$
,  
pasovna metoda :  $\mathcal{O}(N_t N_x^2)$ , optimalno  $\mathcal{O}(N_t N_x)$ .

Pasovna metoda je boljša, saj ne vključuje začetnega koraka obračanja matrike. Na Grafih [1a](#page-2-1) in [1b](#page-2-1) je prikazan čas reševanja problema v odvisnosti od velikosti matrike A za dve različni metodi pri dveh različnih številih časovnih korakov med začetnim in končnim časom  $T_{\text{max}} = 10t_0$ . Vidimo, da je v obeh primerih pri majhnih vrednostih  $N_x$  inverzna metoda boljša, pri večjih vrednostih pa jo pasovna prehiti. Pri  $N_t = 100$  se to zgodi pri nižji vrednosti  $N_x$  kot pri  $N_t = 1000$ . Po tem, ko pasovna metoda prehiti inverzno, obe metodi še vedno rasteta z zelo podobno hitrostjo.

<span id="page-2-1"></span>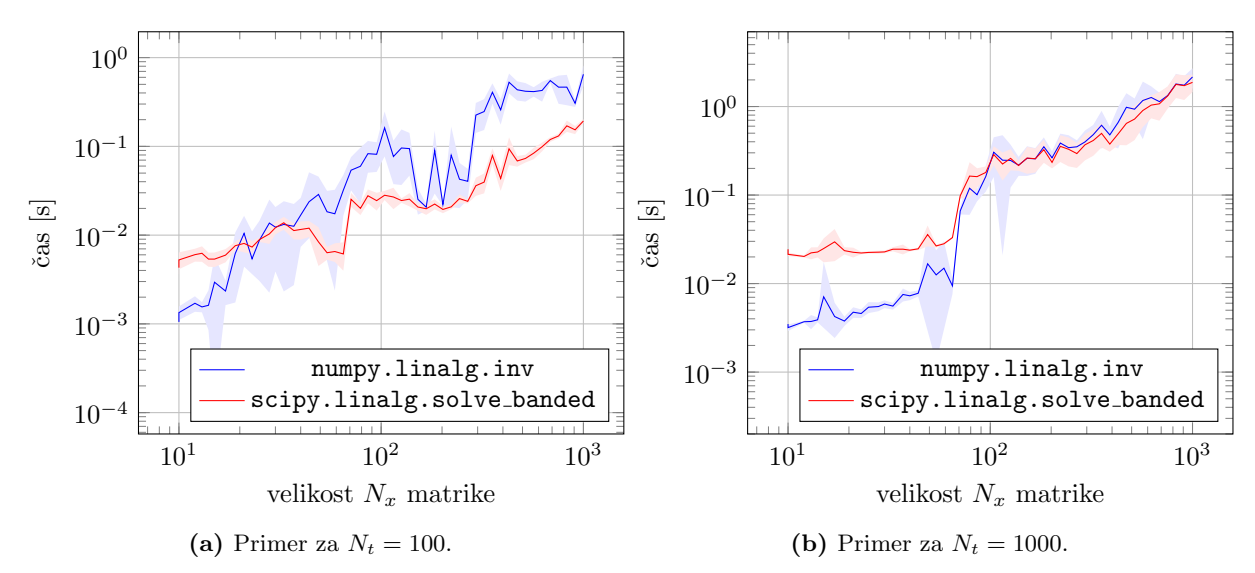

**Slika 1:** Čas reševanja problema v odvisnosti od velikosti  $N_x$  matrike A za dve različni metodi pri dveh različnih številih časovnih korakov med začetnim in končnim časom  $T_{\text{max}} = 10t_0$ . Prva (modra) metoda je obračanje matrike A, druga (rdeča) pa reševanje pasovnega sistema enačb. V obeh primerih pri večanju velikosti matrike druga metoda prehiti prvo. V svetlem je odstopanja enega standardnega odklona pri desetih ponovitvah.

<span id="page-2-0"></span><sup>&</sup>lt;sup>2</sup>Zavedam se, da je množenje vektorja s tridiagonalno matriko v resnici  $\mathcal{O}(N)$ , vendar se nisem potrudil, da bi to eksplicitno izkoristil. Uporabil sem operacijo A @ B v numpy knjižnici, ki morda zna izkoristiti to dejstvo, nisem pa prepričan. Govorimo torej o najslabšem primeru.

Zanimalo me je, pri kateri vrednosti  $N_x^{\text{crit}}$  (recimo ji *kritična vrednost*) se pasovna metoda izkaže za boljšo od inverzne pri različnih  $N_t$  in kako bi lahko to zvezo parametriziral. Izračuni so prikazani na Sliki [2.](#page-3-0) Kljub log-log skali so podatki še vedno izredno razmetani, saj meritev časa v Pythonu res ni zanesljivo. Nekaj napake sem se poskusil izogniti s pomočjo ponovitev − vsak izračun sem ponovil desetkrat in uporabil povprečje časov. Kljub razmetanosti lahko na grobo ocenimo, da gre za približno linearno odvisnost, zgornja ocena bi bila  $N_x^{\text{crit}} = N_t$ , spodnja ocena pa  $N_x^{\text{crit}} = N_t/4$ .

<span id="page-3-0"></span>Oceno lahko na grobo povzamemo takole: če je število točk na prostorski mreži večje od števila časovnih korakov se splača pasovna metoda, če pa je število točk na prostorski mreži manjše od četrtine števila časovnih korakov pa se splača inverzna metoda. Jaz sem imel v vseh primerih  $N_t > N_x$  zato bi moral uporabljati pasovno metodo, vendar sem prviˇc narobe prebral rezultate in vedno uporabljal inverzno metodo. (Toliko dela, zato da na koncu naredim napačno stvar!)

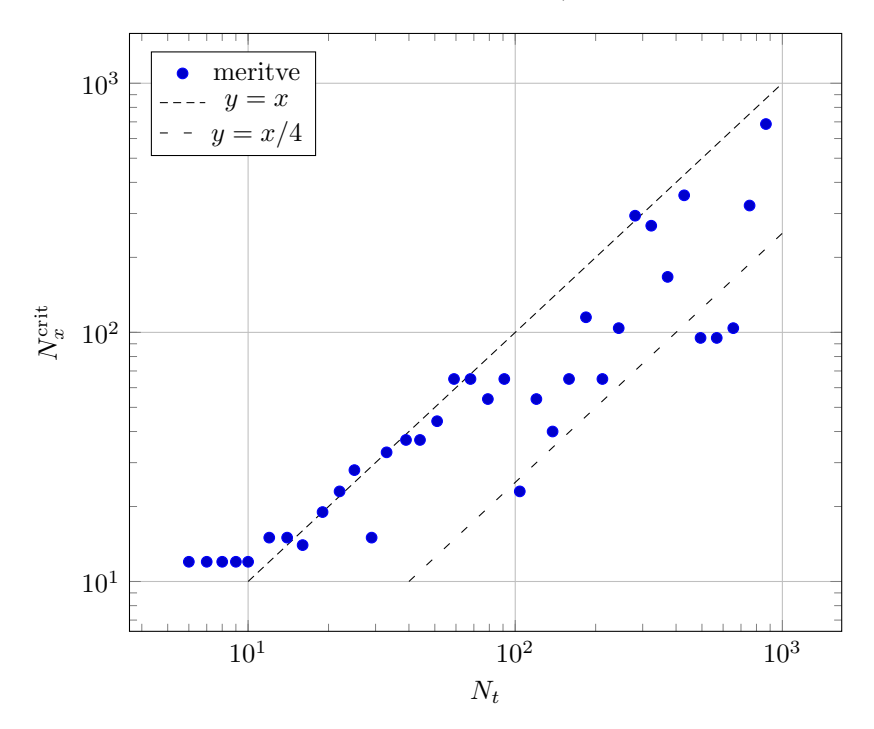

**Slika 2:** Kritična velikost mreže  $N_x$  v odvisnosti od števila korakov  $N_t$  pasovna metoda prehiti inverzno.

### 3 Potencialna jama

Sedaj se lahko lotimo računanja časovnega razvoja valovne funkcije v potencialni jami. Vsi parametri so razloženi v uvodu. Edina razlika, ki sem jo naredil glede na navodila, je spremljano število nihajev. V navodilih je bilo rečeno, da naj bo spremljani čas  $T_{\text{max}} = 10t_0$ , jaz pa sem spremljal le en nihaj, saj mnogo lepše izpade na grafu. Veliko premišljevanja sem vložil v izdelavo samega grafičnega prikaza. Na koncu sem se odločil za "heatmap" (oziroma "matrix plot" v PGFPLOTS). Ker je valovna funkcija kompleksna, sem se odločil za dva ločena prikaza: en z absolutno vrednostjo, ki nam da informacijo o gostoti verjetnosti (Slika [3a\)](#page-4-0), drugi pa z realnim delom, ki nam pove nekaj veˇc o notranji strukturi paketa (Slika [3b\)](#page-4-0). Obravnavano območje je bilo na  $x \in [-40, 40]$  z  $N_x = 300$  mrežnimi točkami, na prikazu pa je samo območje  $[-20, 20]$ , saj je le tam zanimivo dogajanje. Časovnih korakov je bilo  $N_t = 1000$  na deset period, zaradi preglednosti je prikazana le ena.

Prikaz absolutne vrednosti prikazuje nekaj značilnosti harmonskega oscilatorja, hkrati pa vidimo tudi nekaj slabosti uporabljene metode. Opazimo zelo značilno sinusno nihanje težišča okrog ravnovesne lege, kar je zelo tipično za (klasični) harmonski oscilator. Valovna funkcija ohranja obliko. Če ignoriramo kompleksno naravo in pogledamo od daleč, ne opazimo nič več kvantnega, kar je lepa demonstracija korespondenčnega načela. Opaziti pa gre tudi nekaj pomanjkljivosti. Ce sledimo grebenu grafa, lahko

<span id="page-4-0"></span>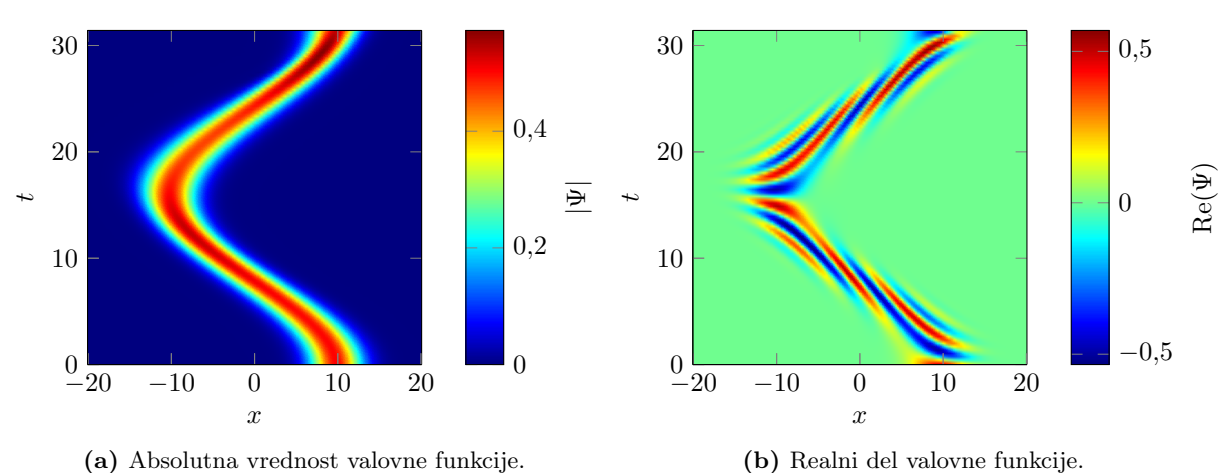

opazimo, da ni povsod enako visok (črne lise). To je posledica diskretizacije in splošne neprimernosti metode. Več o napakah bomo povedali čez dve poglavji.

**Slika 3:** Časovni razvoj valovne funkcije v potencialni jami pri  $\omega = 0.2$ ,  $\lambda = 10$  in  $N_x = 300$ . Obravnavano območje je bilo na intervalu  $x \in [-40, 40]$ , vendar je prikazano le območje  $x \in [-10, 10]$ , saj se zunaj njega nič ne dogaja. Časovnih korakov je bilo  $N_t = 1000$  na deset period, prikazana pa je le prva.

#### 4 Prost valovni paket

Druga naloga je zahtevala obravnavo gaussovskega valovnega paketa v prostoru brez potenciala. Uporabljeni parametri so razloženi v navodilih na prvi strani. Tudi tokrat sem uporabil enake odločitve glede prikaza kot v prejšnjem poglavju. Obravnavano območje je bilo na  $x \in [-0.5, 1.5]$  z  $N_x = 1000$  mrežnimi točkami, na prikazu pa je samo območje  $[0, 1]$ .

Na Sliki [4a](#page-5-0) lahko vidimo enakomerno premikanje valovnega paketa v pozitivni  $x$  smeri. Premikanje vrha absolutne vrednosti nam pove grupna hitrost  $(v_q)$ , ki je enaka vrednosti  $k_0 = 50\pi$ . Ker je obravnavan čas zelo kratek, se valovni paket še ni mogel razlezti pretirano, ampak ob natančnem ogledu slike lahko opazimo, da je proti vrhu grafa pas nekoliko širši in vrh pasu nekoliko manj temen (torej ima nižjo maksimalno vrednost). Vse to predvideva tudi analitična rešitev. Na Sliki [4b](#page-5-0) je prikazan realni del valovne funkcije, kjer lahko vidimo notranjo strukturo valov. Izokrome na sliki (črte z enako barvo) predstavljajo enake realne vrednosti valovne funkcije, kar je povezano tudi s fazo valovanja. Opazimo lahko, da so rdeče-modre črte postavljene pod manjšim kotom kot celoten pas, kar pomeni, da je *fazna hitrost*  $(v_f)$ valovanja manjša od grupne hitrosti. Na grafu sem odčital, da je fazna hitrost približno polovica grupne, kar lahko dokažemo tudi računsko.

Če v Schödingerjevo enačbo brez potenciala vstavimo valovno funkcijo  $\Psi(x,t) = Ae^{-i(\omega t + \mathbf{k} \cdot \mathbf{x})}$ , dobimo

$$
i\hbar \frac{\partial}{\partial t} \Psi(x,t) = -\frac{\hbar^2}{2m} \nabla^2 \Psi(x,t) ,
$$
  

$$
i\hbar (-i\omega) A e^{-i(\omega t + \mathbf{k} \cdot \mathbf{x})} = \frac{\hbar^2}{2m} |\mathbf{k}|^2 A e^{-i(\omega t + \mathbf{k} \cdot \mathbf{x})}.
$$

Iz tega dobimo disperzijsko relacijo:

$$
\omega(k) = k^2 \frac{\hbar}{2m} \, .
$$

Iz disperzijske relacije lahko izračunamo grupno in fazno hitrost:

$$
v_g = \frac{\partial \omega}{\partial k} = 2\frac{\hbar k}{m},
$$
  

$$
v_f = \frac{\omega}{k} = \frac{\hbar k}{m} = \frac{1}{2}v_g.
$$

S tem smo računsko potrdili naša opažanja.

<span id="page-5-0"></span>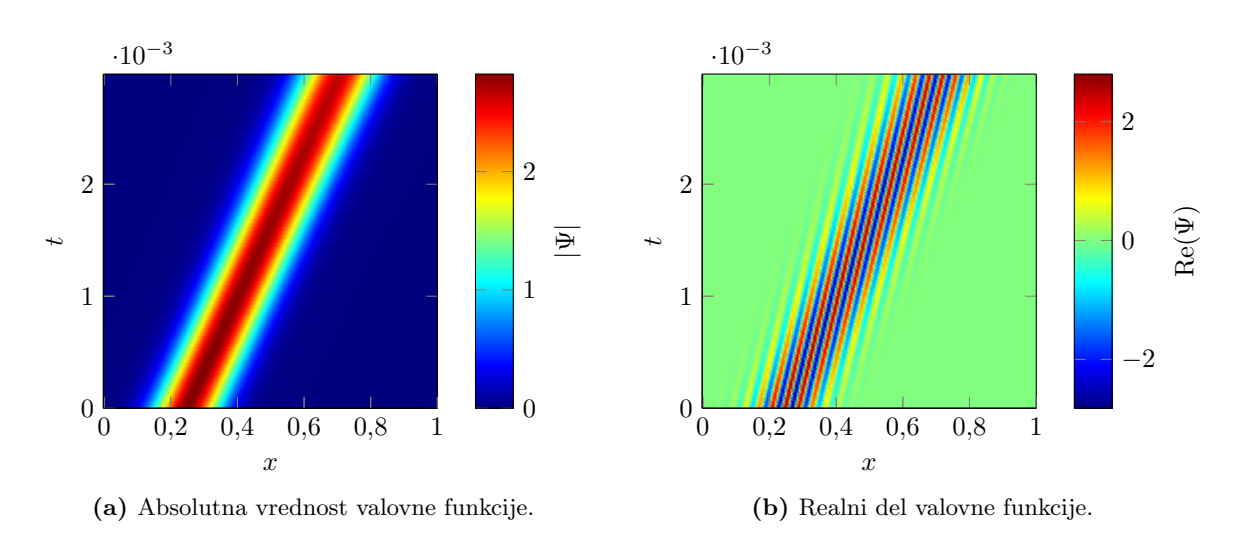

**Slika 4:** Časovni razvoj valovnega paketa pri  $\sigma_0 = 1/20$ ,  $k_0 = 50\pi$ ,  $\lambda = 0.25$  in  $N_x = 1000$ . Obravnavano območje je bilo na intervalu  $x \in [-0.5, 1.5]$ . Časovnih korakov je bil  $\Delta t = 2\Delta x^2$ .

## 5 Analiza napak

Poglejmo si, kako se numerična rešitev obnese v primerjavi z analitično. Dolgo časa sem razmišljal, kakšno mero naj uporabim za primerjavo med analitično in numerično rešitvijo. Na misel so mi prišle tri možnosti: maksimum razlike absolutnih vrednosti, maksimum absolutne vrednost razlike in površina pod krivuljo absolutne vrednosti razlike. Razliko absolutnih vrednosti sem takoj ˇcrtal, saj ta metoda popolnoma zanemari kakršnokoli razliko v kompleksnem obnašanju (ki se izkaže za pomembno), pri drugih dveh pa se nisem mogel dobro odločiti. Za manjši nekoristen nasvet si preberite naslednje podpoglavje.

#### 5.1 Meritev razlike med dvema Gaussovkama

V našem primeru imamo poenostavljeno dve gaussovi krivulji, ki sta po vseh parametrih popolnoma enaki, le da sta (vsaj na začetku) zamaknjeni za zelo majhno vrednost  $a \ll 1$ . Naj bo  $f(x) = e^{-x^2}$  in  $g(x, a) = e^{-(x+a)^2}$ . Na voljo imamo dve meri:

$$
D_1(a) = \max_{x \in \mathbb{R}} |f(x) - g(x, a)|
$$
 in  $D_2(a) = \int_{\mathbb{R}} |f(x) - g(x, a)| dx$ .

Obe nas zanimata samo v najnižjem redu za  $a$ . Katera metoda je boljša? Za  $D_2$  že dokaj osnovna fizikalna intuicija pove, da bo linearna v a za  $a \ll 1$ . Za  $D_1$  pa vsaj meni intuicija odpove, saj mi da misliti, da bo odvisnost šele kvadratična, kar vsekakor ni dobro za meritev majhnih razlik. Kaj pa nam pove matematika? Za  $D_1$  moramo izračunati ničlo odvoda  $f(x) - g(x, a)$ :

$$
\frac{\partial f(x)}{\partial x} - \frac{\partial g(x, a)}{\partial x} = -2xe^{-x^2} + 2(x + a)e^{-(x + a)^2} = 0.
$$

Dobimo

$$
1 + \frac{a}{x} = e^{-x^2 + (x+a)^2} = e^{2ax + a^2} \approx 1 + 2ax + a^2 \approx 1 + 2ax.
$$

Za  $a \ll 1$  imamo  $x_0 = \pm 1/\sqrt{2}$  (vzamemo pozitivno vrednost). Ko to vstavimo v  $f(x) - g(x, a)$  dobimo

$$
D_1(a) \approx e^{-x_0^2} \left( 1 - e^{-2ax_0 - a^2} \right) \approx e^{-1/2} \left( 1 - (1 - 2a/\sqrt{2}) \right) = \sqrt{\frac{2}{e}} a.
$$

Za  $D_2$  moramo izračunati integral

$$
D_2(a) = \int_{\mathbb{R}} |f(x) - g(x, a)| dx = 2 \int_0^{\infty} (e^{-(x - a/2)^2} - e^{-(x + a/2)^2}) dx = 2\sqrt{\pi} \text{erf}(a/2) \approx 2a.
$$

Kot smo izračunali, sta obe meri linearni v a za a « 1. Ker je  $2 > \sqrt{2/e} \approx 0.86$ , se nam za večjo občutljivost splača uporabiti  $D_2$ , če pa smo časovno omejeni, pa  $D_1$ . Jaz sicer nisem imel časovnih omejitev, vendar sem se vseeno odločil za  $D_1$ . To bom uporabil šele v dodatku.

<span id="page-6-0"></span>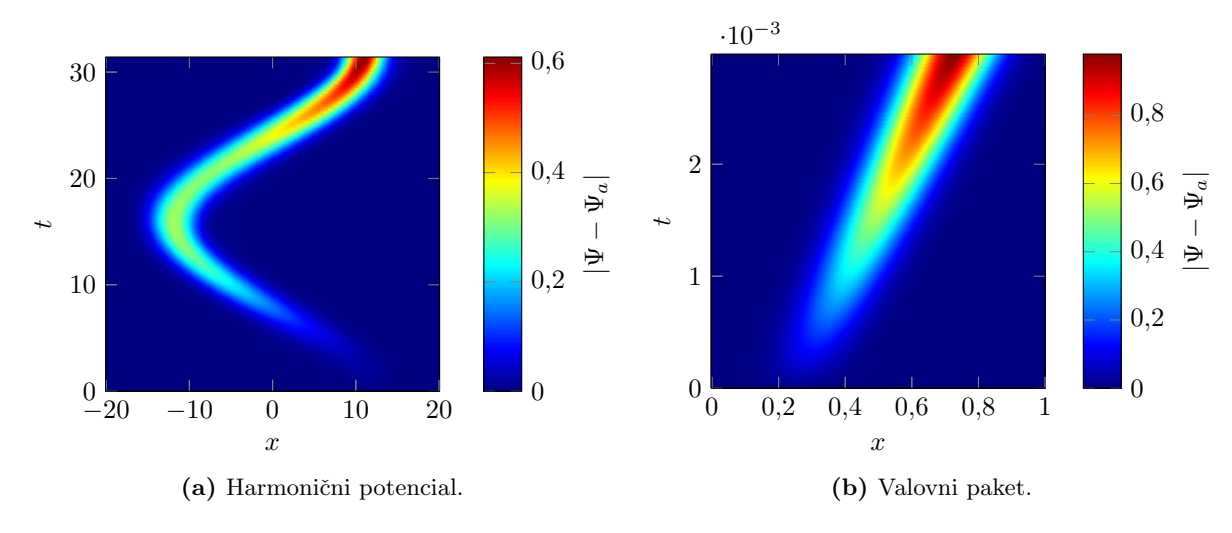

Slika 5: Absolutna vrednost razlike med numerično in analitično rešitvijo. Vsi parametri so enaki kot v prejšnjih odstavkih.

#### 5.2 Primerjave

Sedaj si poglejmo Sliki [5a](#page-6-0) in [5b.](#page-6-0) V obeh primerih gre za podobno zgodbo. Na začetku je razlika zelo majhna, nato pa se vedno bolj povečuje. To je popolnoma pričakovano. Bolj nenavadno pa je, kako velika je razlika, čeprav se v obeh primerih valovni funkciji nahajata praktično na istem mestu kot analitični rešitvi. Se več, absolutna napaka pri harmoničnem potencialu je na nekem mestu celo večja kot absolutna vrednost funkcije! Razlaga je ta, da gledamo absolutno vrednost razlik valovnih funkcij. Notranja struktura valovne funkcije je bolj fina kot nakazuje samo absolutna vrednost, zato se pri razliki med numerično in analitično rešitvijo velika napaka pojavi že pri premikih, ki so reda velikosti enega notranjega vala.

Pri opazovanju numerične rešitve paketa v harmoničnem potencialu sem opazil nekonsistentno višino maksimuma valovne funkcije. Odločil sem se, da to malo bolj preučim. Spremljal sem višino maksimuma valovne funkcije v odvisnosti od časa za različna števila časovnih korakov  $N_t$ . Vedno sem meril en nihajni čas  $T_{\text{max}} = t_0$  pri  $N_x = 300$ . Rezultati so prikazani na Grafu [6.](#page-6-1) Opazimo lahko prej omenjeno valovanje maksimuma, ki pri majhnem številu korakov valuje z amplitudo več kot 20% prave višine. Pri večjem številu korakov pa se amplituda zmanjša, vendar je konvergenca proti ničli zelo slaba. Še pri 3000 korakih je valovanje zelo očitno.

<span id="page-6-1"></span>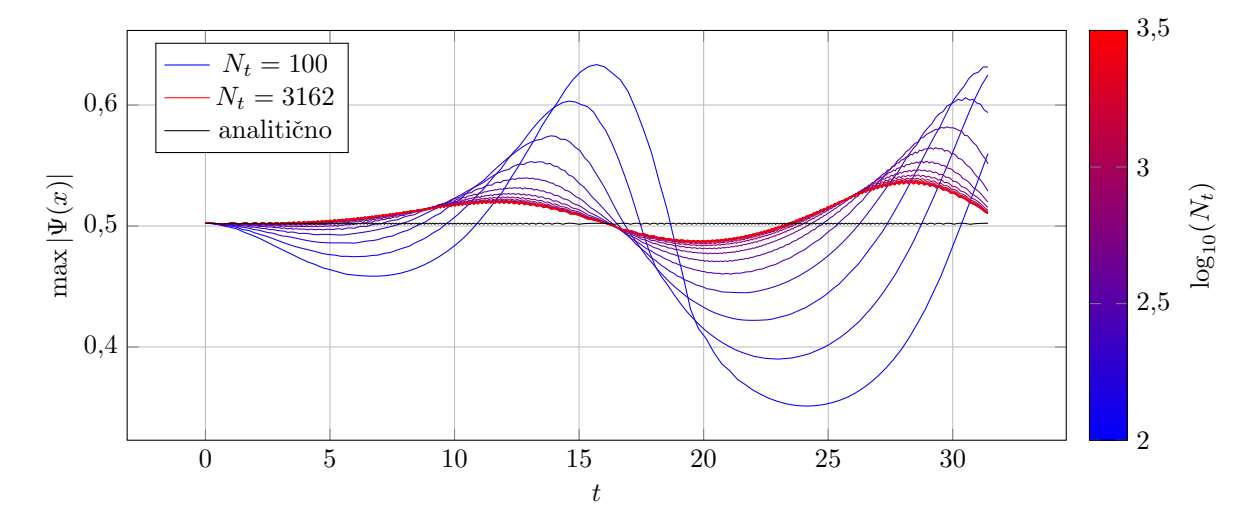

Slika 6: Največja absolutna vrednost valovne funkcije v odvisnosti od časa za harmonični potencial. Različne barve predstavljajo različno število časovnih korakov pri  $N_x = 300$ . S črno je označena analitična rešitev. Prikazan je razvoj do  $T_{\text{max}} = t_0 = 2\pi/\omega$ .

Naslednja možnost je opazovanje ohranjanja verjetnosti. Vzel sem enake parametre kot v prejšnjem primeru, le da sem tokrat opazoval čas deset period. Rezultati so prikazani na Grafu [7.](#page-7-0) Eksponent 10−<sup>14</sup> na vrhu osi y nam da vedeti, da se verjetnost ohranja zelo dobro. Poˇcasi linearno tava stran od prave vrednosti, vendar je to popolnoma neodvisno od velikosti koraka in je najbrž popolnoma pogojeno numerični nenatančnosti. Z večanjem števila časovnih korakov natančnosti ne povečamo. V črnem je še verjetnost analitične rešitve, izračunana na istih 300 točkah kot numerične. V tem primeru se verjetnost popolnoma ohranja, kar je le potrdilo, da numerična odstopanja niso posledica diskretiziranosti mreže.

<span id="page-7-0"></span>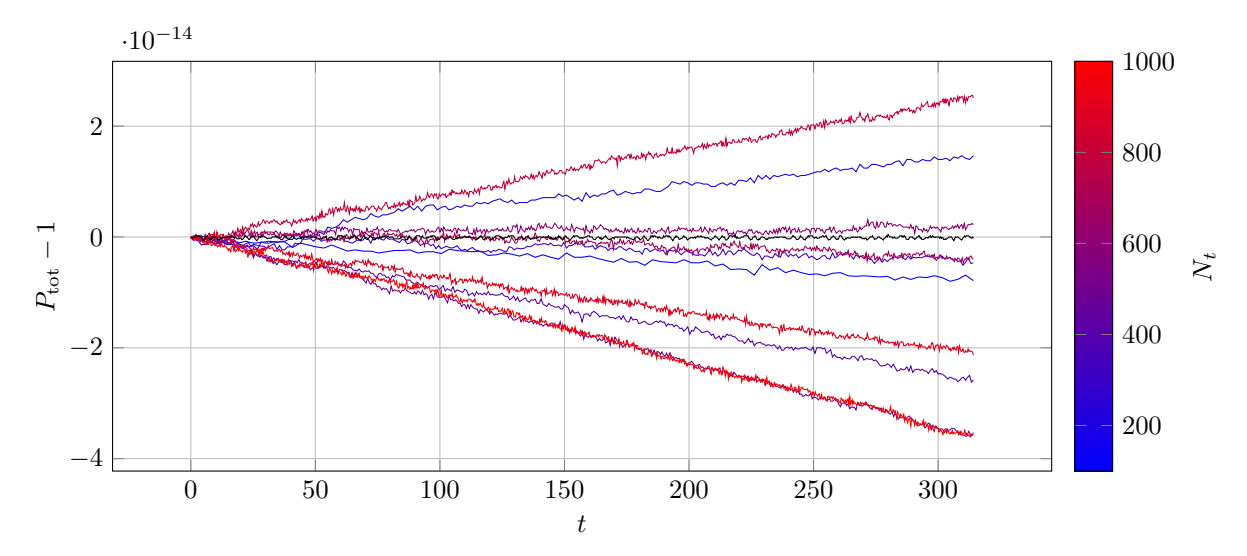

Slika 7: Površina pod krivuljo kvadrata absolutne vrednosti valovne funkcije v odvisnosti od časa za harmonični potencial. Različne barve predstavljajo različno zrnatost mreže. S črno je označena analitična rešitev. Prikazan je razvoj do  $t_{\text{max}} = 10t_0 = 20\pi/\omega$ .

## 6 Dodatek

Za dodatek sem poskusil še z višjimi redi izračuna za drugi odvod:

1. red: 
$$
h^2 \psi''_n = \psi_{n-1} - 2\psi_n + \psi_{n+1}
$$
,  
\n2. red:  $h^2 \psi''_n = -\frac{1}{12} \psi_{n-2} + \frac{4}{3} \psi_{n-1} - \frac{5}{2} \psi_n + \frac{4}{3} \psi_{n+1} - \frac{1}{12} \psi_{n+2}$ ,  
\n3. red:  $h^2 \psi''_n = \frac{1}{90} \psi_{n-3} - \frac{3}{20} \psi_{n-2} + \frac{3}{2} \psi_{n-1} - \frac{49}{18} \psi_n + \frac{3}{2} \psi_{n+1} - \frac{3}{20} \psi_{n+2} + \frac{1}{90} \psi_{n+3}$ ,  
\n4. red:  $h^2 \psi''_n = -\frac{1}{560} \psi_{n-4} + \frac{8}{315} \psi_{n-3} - \frac{1}{5} \psi_{n-2} + \frac{8}{5} \psi_{n-1} - \frac{205}{72} \psi_n + \frac{8}{5} \psi_{n+1} - \frac{1}{5} \psi_{n+2} + \frac{8}{315} \psi_{n+3} - \frac{1}{560} \psi_{n+4}$ .

Prav tako sem začel razmišljati o višjih Padéjevih približkih za eksponentno funkcijo:

1. red: 
$$
e^x \approx \frac{1+x}{1-x}
$$
,  
\n2. red:  $e^x \approx \frac{1+\frac{1}{2}x+\frac{1}{12}x^2}{1-\frac{1}{2}x+\frac{1}{12}x^2}$ ,  
\n3. red:  $e^x \approx \frac{1+\frac{1}{2}x+\frac{1}{10}x^2+\frac{1}{120}x^3}{1-\frac{1}{2}x+\frac{1}{10}x^2-\frac{1}{120}x^3}$ 

,

vendar mi je za ta del zmanjkalo časa. Ugotovil pa sem, da metoda scipy.linalg.expm uporablja višje Padéjeve približke, zato sem uporabil to. Vzel sem harmonični potencial in vse parametre enake kot v začetnem primeru ter  $N_x = 100$  in  $N_t = 1000$ . Spremljal sem do  $T_{\text{max}} = 2t_0$ . Kot smo ugotovili v prejšnjem odstavku, se nam splača uporabiti  $D_1$  za merjenje razlike med analitično in numerično rešitvijo (maksimum absolutne vrednosti razlike). Rezultati so prikazani na Sliki [8.](#page-8-0) Prvi štirje približki so izračunani s prvim redom Padéjeve aproksimacije, pri zadnjem (črnem) pa je uporabljena metoda za matrično potenciranje, ki uporabi precej višji Padéjev red. Če se osredotočimo na prvih deset časovnih enot, vidimo, da vsak višji red krepko pripomore k natančnosti. Nalašč sem izbral zelo majhno število krajevnih točk, saj je imel pri tem osnovni približek veliko težav. Višii približki te težave do določene mere odpravijo, vendar so po približno četrtini nihaja vsi že zelo odmaknjeni od analitične rešitve. Če vsak dodaten krajevni pomensko izboljša natančnost, pa tega ne moremo reči za višje časovne aproksimacije. Primerjava med polnimi in črtkanimi črtami nam pokaže, da izboljšava za veliko redov (med ena in toliko, kolikor jih uporabi scipy.linalg.expm, zagotovo veˇc kot pet) v ˇcasovni aproksimaciji pripomore mnogo manj kot en sam red v prostorski aproksimaciji. Pri zelo majhnih časih (denimo  $t \approx 1$ ) ta popravek morda še prispeva toliko kot en prostorski red, vendar je pri večjih časih razlika vedno manjša (sploh pri drugem krajevnem redu je to očitno). Lahko pa rečemo, da je pri višjih krajevnih redih analitičen popravek bolj izrazit, kar se vidi po tem, da je črtkana vijolična črta dlje pod polno vijolično črto kot črtkana zelena pod polno zeleno.

<span id="page-8-0"></span>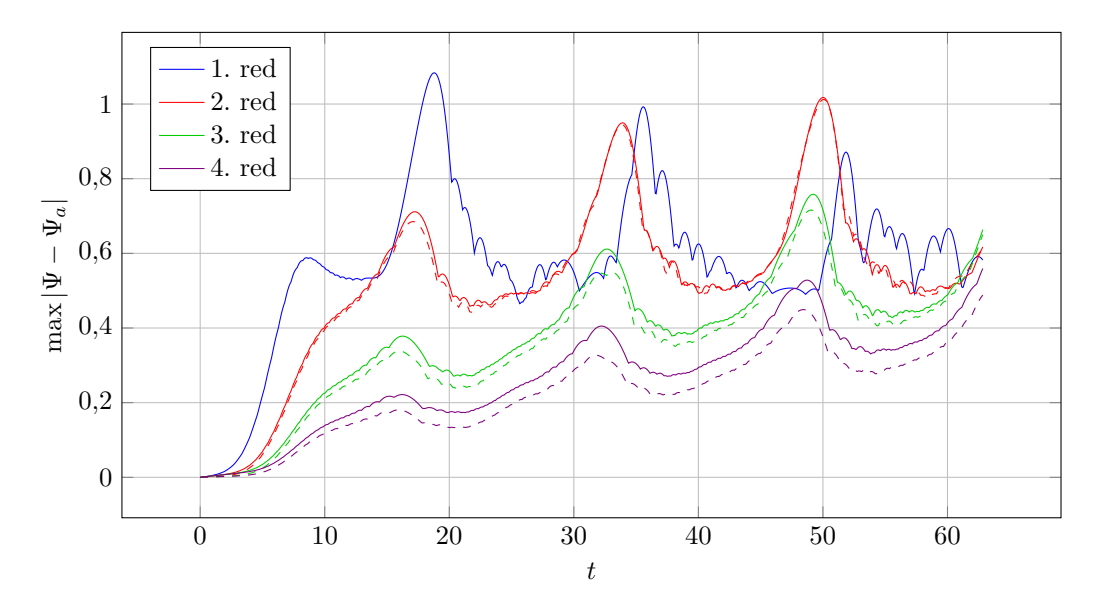

Slika 8: Največja absolutna vrednost razlike med numerično in analitično rešitvijo v odvisnosti od časa za harmonični potencial. Različne barve predstavljajo različne rede natančnosti izračuna drugega odvoda. Črtkane oznake se nanašajo na uporabo matrične eksponentne funkcije. Prikazan je razvoj do  $t_{\text{max}} = 2t_0 = 4\pi/\omega.$ 

## 7 Zaključek

Pri tej nalogi sem se spoznal z uporabo diferenčnih metod pri reševanju parcialnih diferencialnih enačb. Že prej sem vedel, da višji približki za drugi odvod obstajajo, sedaj pa sem tudi izkusil, da jih včasih krvavo potrebujemo.

Bralec morda na prvi strani opazi nekoliko drugačen logotip fakultete. "Senat Univerze v Ljubljani je 27. junija 2023 potrdil idejni predlog nove celostne grafične podobe (CGP) Univerze v Ljubljani in njenih članic. Nova celostna grafična podoba se bo pričela uporabljati 1. januarja 2024 v digitalnih okoljih, kasneje pa še v vseh ostalih oblikah in kanalih." V času pisanja (1. januarja popoldne) pa niti uradna spletna stran Univerze v Ljubljani niti spletna stran FMF nista posodobili svojega izgleda. To me je spodbudilo, da sem si pogledal spletne strani vseh fakultet in akademij pod okriljem UL. Od 26 spletnih strani, ki sem jih preveril, sta logotipe spremenila le dve: AGRFT in Teološka fakulteta! To mi da misliti, da sem morda prvi študent sploh (verjetno pa prvi na FMF), ki oddaja kakršnokoli poročilo z novim logotipom.